# **GlideinWMS - Bug #3075**

# **glideins not propery configuring the shell**

10/25/2012 12:31 PM - Igor Sfiligoi

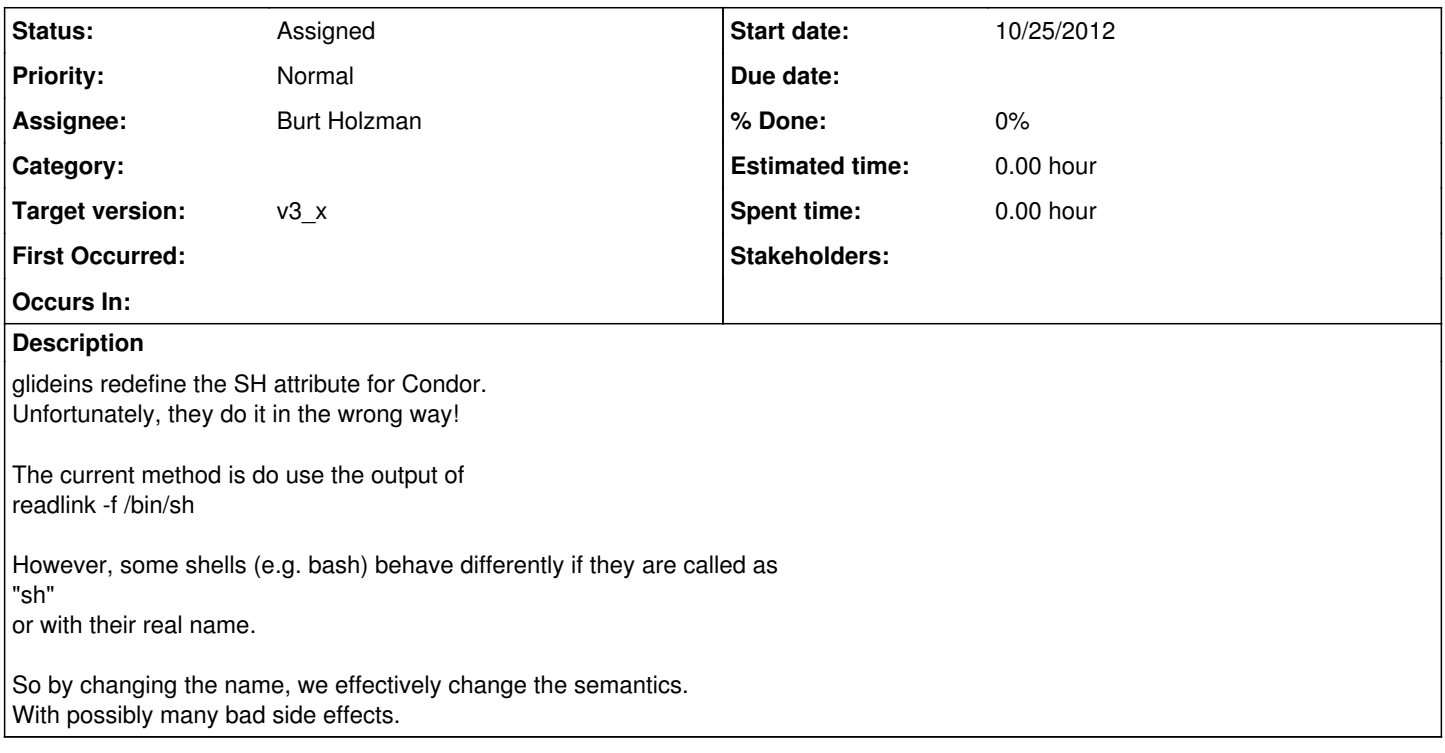

## **History**

#### **#1 - 10/25/2012 12:32 PM - Igor Sfiligoi**

Here is the description of this behavior from the bash manual:

When bash is started non-interactively, to run a shell script, for example, it looks for the variable BASH\_ENV in the environment, expands its value if it appears there, and uses the expanded value as the name of a file to read and execute. Bash behaves as if the following com- mand were executed: if [ -n "\$BASH\_ENV" ]; then . "\$BASH\_ENV"; fi but the value of the PATH variable is not used to search for the file name. If bash is invoked with the name sh, it tries to mimic the startup behavior of historical versions of sh as closely as possible, while conforming to the POSIX standard as well. ... A non-interactive shell invoked with the name sh does not attempt to read any other startup files. When invoked as sh, bash enters posix mode after the startup files are read.

#### **#2 - 10/25/2012 12:34 PM - Igor Sfiligoi**

This has been bitting UNL recently.

Since they share home dirs between grid and interactive use (for local users), weird things in ~/.bashrc have been preventing Condor/glexec to work as it should.

#### **#3 - 10/25/2012 02:14 PM - Igor Sfiligoi**

I reverted the glexec\_setup.sh logic to copy the /bin/sh into a local directory, instead of dereferencing it.

Committed in branch\_v2plus\_igor\_3075

### **#4 - 10/26/2012 09:23 AM - Parag Mhashilkar**

*- Target version set to v2\_6\_2*

#### **#5 - 10/26/2012 01:35 PM - Igor Sfiligoi**

- *Priority changed from High to Normal*
- *Target version deleted (v2\_6\_2)*

Looks like we actually cannot influence which shell Condor executes!

So this patch is effectively a no-op.

#### **#6 - 01/07/2013 02:44 PM - Burt Holzman**

*- Target version set to v3\_1*

#### **#7 - 04/29/2013 01:40 PM - Burt Holzman**

*- Target version changed from v3\_1 to v3\_x*

Igor: should we close this since it's in Condor's hands, or do you have hope that we'll get a knob to do this?

### **#8 - 04/29/2013 01:44 PM - Igor Sfiligoi**

*- Status changed from New to Feedback*

*- Assignee changed from Igor Sfiligoi to Burt Holzman*

Sorry... I thought it was already closed.

As said above, it is impossible to influence what condor does!

The only possible action item is to clean out any code from the glideins that actually does something in that context.

#### **#9 - 04/29/2013 02:26 PM - Burt Holzman**

*- Status changed from Feedback to Assigned*

I don't think there's anything to do on the code/script side for us, then. I think we just should just a warning to the documentation that .bashrc (and other startup scripts) could interfere with normal glideinWMS operation.

#### **#10 - 02/27/2014 04:47 PM - Igor Sfiligoi**

Should we do something about this, or just close it?